Eastern University, Sri Lanka Second Examination in Science (2003/2004) **Second Semester (June/July, 2005) CS 253-Database Design (Practical)** 

**Time: 2 hours** 

LIBRA

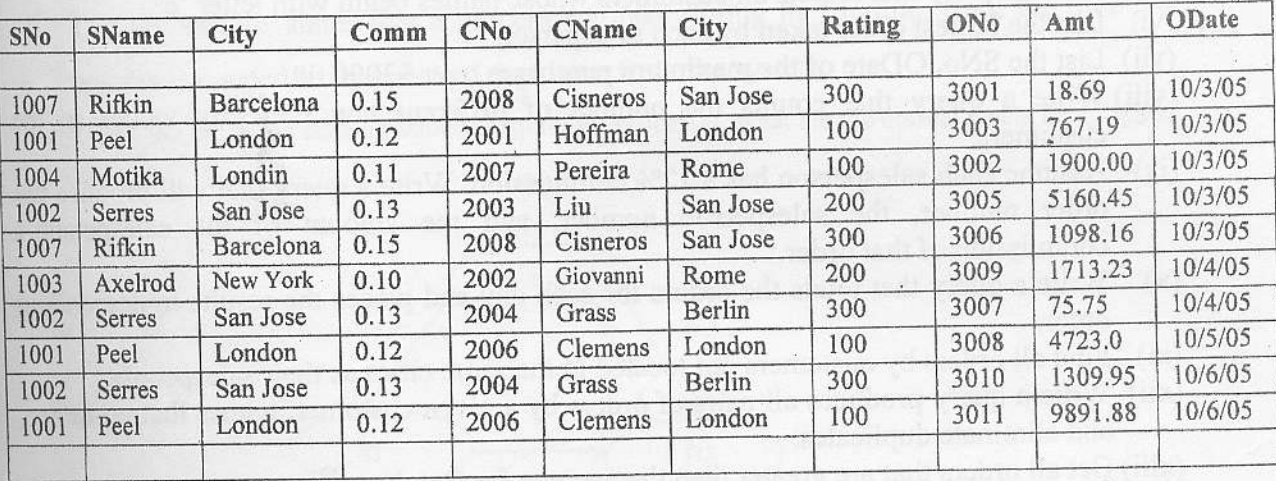

The table itself is intended to resemble a real-life business situation of salespeople, their customers and customer's orders. A particular salesperson may have more than one customer. Commission and personal details of a salesperson can be identified from salesperson's number. A customer can make many orders on a particular date.

Here is an explanation of the columns in above table.

- $SNo -$ The number of a salesperson.
- SName The name of the salesperson.
- The location of the salesperson.  $City -$
- Comm- The salesperson's commission on orders in decimal form.
- CNum The number of a customer.
- CNmae- The name of the customer.
- The location of the customer. City-
- A numeric code indicating level of preference given this customer. Higher Ratingnumbers indicate greater preference.
- The number of a purchase. Ono-
- The amount of the purchase. Amt-
- The date of the purchase. Odate-

Ito be continued....]

1

## [continuation....]

Using SQL do the following queries.

- Write a query that produces the salesperson details with the columns in the followir  $(i)$ order: City, SName, SNo.
- Write a query that will produce the SNo values of all salespeople with order  $(ii)$ currently in the orders without any repeats.
- (iii) Get all customers who were either located in San Jose or had a rating below 200 or
- (iv) Write a query on the customers whose output will exclude all customers with a rating less than 100, unless they are located in Rome.
- $(v)$
- Write a query that selects all customers whose names begin with letter 'c'. (vi) List the largest order taken by each salesperson.
- 
- (vii) List the SNo, ODate of the maximum purchases over \$3000.00.
- (viii) Write a query that counts the number of different non null city values in the
- (ix) Assume each salesperson has a 12% commission. Write a query that will produce the order number, the salesperson number, and the amount of the salesperson's  $(x)$
- Write a query that totals the orders for each day and places the results in descending
- 
- (xi) Find all orders by customers not located in the same cities as their salespeople.
- (xii) Write a query produces all pairs of orders by a given customer, names that customer, (xiii) Get all orders that are greater than the average for October 4<sup>th</sup>.
- 
- (xiv) List the commissions of all salespeople serving customers in London. (xv) Write a query that produces the names and rating of all customers who have above

 $-X-$